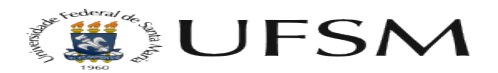

## Plugin para votação no Joomla 3

17/05/2024 16:07:38

## **Imprimir artigo da FAQ**

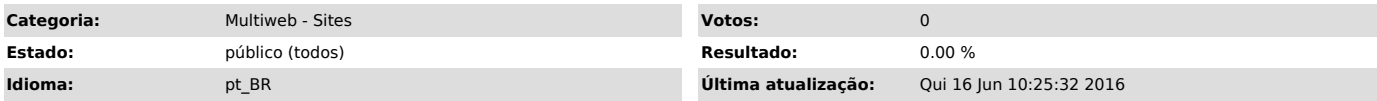

*Sintoma (público)*

Caso o usuário necessite de um plugin para votação/enquete que seja exibido na página inicial deverá ser verificada a seguinte solução.

*Problema (público)*

*Solução (público)*

1) Faça download do arquivo abaixo:

[1]https://servicos.cpd.ufsm.br/otrs/public.pl?Action=PublicFAQZoom;Subaction=DownloadAttachment;ItemID=55;FileID=42

2) Instale o plugin abaixo no site em "Extensões" > "Gerenciador de Extensões" > "Instalar"

3) Agora basta instalar e criar o módulo e selecionar a posição desejada.

Anteção: É obrigatório colocar o ID da votação no MÓDULO na opção "Poll ID" senão a enquete não é mostrada.

[1] http://sites.multiweb.ufsm.br/wiki/index.php/Arquivo:Com\_mijopolls-free.zip